### Objectives

- Continuing text processing, manipulation
  - >String methods, operations, processing

#### In the News: Air Canada's Chatbot

# Air Canada Has to Honor a Refund Policy Its Chatbot Made Up

The airline tried to argue that it shouldn't be liable for anything its chatbot says.

- 2022: Chatbot gave bad information about bereavement policy, along with link to correct info
- Air Canada: "the chatbot is a separate legal entity that is responsible for its own actions."
- Judge: nope, you gotta pay; how should they know?

Mar 4, 2024

#### Get out your handouts from last time

#### Review

- How do we represent text?
  - How can we represent really long text?
- How can we combine strings?
  - How can we combine strings multiple times?
  - What if we want to combine a string and an integer? What do we need to do?
- How can you find out how many characters are in a string?
- How do we find the character at a particular position of a string?

- Object-oriented programming:
  - What is an API?
  - What are methods?
  - How do we call methods on an object?
- What is your favorite Str method?
- What does it mean to say that strings are *immutable*?
  - > i.e., what are the consequences of strings being immutable?

#### Review: Strings

- A sequence of one-character strings
  - >Example:

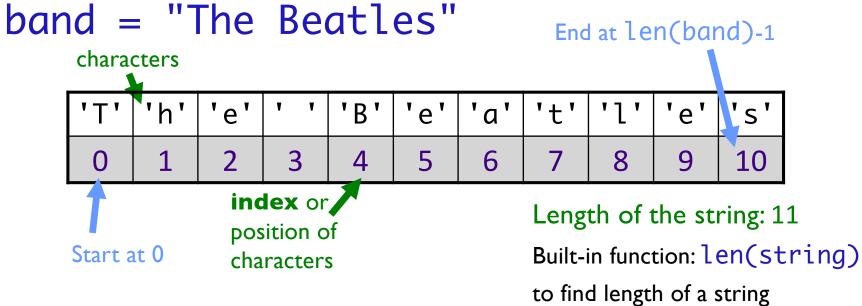

Mar 4, 2024 Sprenkle - CSCI111 4

#### Substrings Operator: []

Literally, **not** optional

- Look at a particular character in the string
  - >Syntax: string[<integer\_expression>]
  - >[Positive value]: index of character
  - >[Negative value]: count backwards from end
- Examples:
  - ><sequence>[0] returns the first element/char
  - ><sequence>[-1] returns the last element/char

Sprenkle - CSCI111

We will deal with sequences beyond strings later.

Examples in interpreter

#### Common str Methods

| Method                                     | Operation                                                                |  |  |  |  |
|--------------------------------------------|--------------------------------------------------------------------------|--|--|--|--|
| center(width)                              | Returns a copy of string centered within the given number of columns     |  |  |  |  |
| <pre>count(sub[, start [, end]])</pre>     | Returns # of non-overlapping occurrences of substring sub in the string. |  |  |  |  |
| <pre>endswith(sub) startswith(sub)</pre>   | Returns True iff string ends with/starts with sub                        |  |  |  |  |
| <pre>find(sub[, start [, end]])</pre>      | Returns first index where substring sub is found                         |  |  |  |  |
| <pre>isalpha(), isdigit(), isspace()</pre> | Returns True iff string contains letters/digits/whitespace only          |  |  |  |  |
| lower(), upper()                           | Returns a copy of string converted to lowercase/uppercase                |  |  |  |  |

#### Common str Methods

| Method                       | Operation                                                                                                    |  |  |  |
|------------------------------|----------------------------------------------------------------------------------------------------|--|--|--|
| replace(old, new[, count])   | Returns a copy of string with all occurrences of substring old replaced by substring new. If count given, only replaces first count instances.                        |  |  |  |
| split([sep])                 | Returns a list of the words in the string, using <b>sep</b> as the delimiter string. If <b>sep</b> is not specified or is None, any whitespace string is a separator. |  |  |  |
| strip()                      | Returns a copy of the string with the leading and trailing whitespace removed                                                                                         |  |  |  |
| join( <sequence>)</sequence> | Returns a string which is the concatenation of the strings in the sequence with the string this is called on as the separator                                         |  |  |  |
| swapcase()                   | Returns a copy of the string with uppercase characters converted to lowercase and vice versa.                                                                         |  |  |  |

Mar 4, 2024 Sprenkle - CSCl111

### Functions vs Methods (with Strings)

#### **Functions**

- Associated with a file or module
- All input comes from arguments/parameters
- Example: len is a built-in function
  - Called as len(strobj)

#### **Methods**

- Associated with a class or type
- Input comes from arguments and the string the method was called on
- Example:
  - > strobj.upper()

#### How to Use APIs

- Given a problem, break down the problem
  - ➤ Can any of the parts of the problem be solved using a method in the API?

Mar 4, 2024 Sprenkle - CSCI111 9

#### Wheel of Fortune

- Determine how many of a certain letter are in a given phrase
- How would we solve this, regardless of case?

```
def getNumberOfLetters( phrase, letter ):
```

#### **Example Test Cases:**

```
test.testEqual( getNumberOfLetters("abracadabra", "a"), 5) test.testEqual( getNumberOfLetters("Abracadabra", "a"), 5) test.testEqual( getNumberOfLetters("abracadabra", "A"), 5)
```

### Iterating Through a String

Use a for loop to iterate through characters in a string of length 1

```
for char in string:
    print(char)
```

Read as "for each character in the string"

#### Iterating Through a String

- Alternatively, can iterate through the positions in a string
  - Could write as a while loop as well

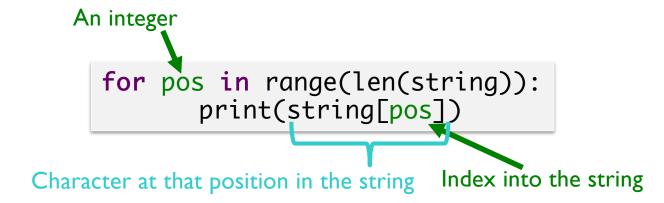

### Summary: Iterating Through a String

For each character in the string

for char in mystring:

print(char)

What comes *after* **in** determines loop's behavior

Produce the same output!

For each position in the string
 An integer

for pos in range(len(mystring)):
 print(mystring[pos])

### Substrings Operator: [:]

- Select a substring (zero or more characters) using the [] and:
  - The values/positions must be integers
- <sequence>[<start>:<end>]
  - > returns the subsequence from the position start up to and not including end
- <sequence>[<start>:]
  - returns the subsequence from the position **start** to the end of the sequence
- <sequence>[:<end>]
  - > returns the subsequence from the first element up to and **not** including **end**
- <sequence>[:]
  - returns a copy of the entire sequence

### Substrings Operator: [:]

- Select a substring (one or more characters)
- Examples: filename = "program.py"

| р | r | 0 | g | r | а | m | • | р | У |
|---|---|---|---|---|---|---|---|---|---|
| 0 | 1 | 2 | 3 | 4 | 5 | 6 | 7 | 8 | 9 |

| Expression    | Result |
|---------------|--------|
| filename[0:2] |        |
| filename[0:]  |        |
| filename[:3]  |        |
| filename[8:]  |        |
| filename[-2:] |        |

Mar 4, 2024

### Substrings Operator: [:]

- Select a substring (one or more characters)
- Examples: filename = "program.py"

| р | r | 0 | g | r | а | m | • | р | У |
|---|---|---|---|---|---|---|---|---|---|
| 0 | 1 | 2 | 3 | 4 | 5 | 6 | 7 | 8 | 9 |

| Expression    | Result       |
|---------------|--------------|
| filename[0:2] | "pr"         |
| filename[0:]  | "program.py" |
| filename[:3]  | "pro"        |
| filename[8:]  | "py"         |
| filename[-2:] | "py"         |

Mar 4, 2024

#### **String Comparisons**

Same operations as with numbers:

Use in conditions, e.g., in if statements

```
if course_choice == "CSCI111":
    print("Good choice!")
else:
    print("Maybe next semester")
```

### **Testing for Substrings**

- Using the in operator
  - ➤ Used in before in for loops
- Syntax: substring in string
  - > Evaluates to True or False
- Example: simple Web search

```
if searchTerm in documentText:
    print(document, "contains", searchTerm)
```

### **String Search Comparison**

• What do the two if statements test for?

Provide some examples for filename and state how code would execute

Mar 4, 2024 Sprenkle - CSCI111 Search.py 19

#### **Escape Sequences**

Escape sequences: Represent special characters

within a string

Considered a single character

Escape character: \

The character following the escape character tells you how to interpret the escape sequence

| Escape<br>Sequence | Meaning                             |
|--------------------|-------------------------------------|
| \n                 | Newline character (carriage return) |
| \t                 | Tab                                 |
| \" or \'           | Quote                               |
| \\                 | Backslash                           |

#### **Using Escape Sequences**

```
>>> mystr = "Hello!\nHi!"
>>> mystr
'Hello!\nHi!'
>>> print(mystr)
Hello!
Hi!
>>> len(mystr)
10
```

```
What do these evaluate to?

mystr[5]

mystr[6]

mystr[7]
```

Mar 4, 2024 Sprenkle - CSCI111 22

#### **Using Escape Sequences**

```
>>> mystr = "Hello!\nHi!"
>>> mystr
'Hello!\nHi!'
>>> print(mystr)
Hello!
Hi!
>>> len(mystr)
10
```

```
What do these evaluate to?

mystr[5] \rightarrow "!"

mystr[6] \rightarrow " \ "

mystr[7] \rightarrow "H"
```

Mar 4, 2024 Sprenkle - CSCI111 23

#### **Escape Sequences**

Escape sequences: Represent special characters within a

string

➤ Considered a single character

Escape character: \

The character following the escape character tells you how to interpret the escape sequence

• Example:

>print("To print a \\, you must use \"\\\\"")

• What does this display?

Interactive demonstration

Meaning

Newline character

(carriage return)

Tab

Quote

Backslash

demo\_str.py

Escape

Sequence

or \'

n

\t

## Review: Description of print

print(\*objects, sep=' ', end='\n',
file=sys.stdout)

Semantics: default values for sep is and end is \n'

- ➤ Print *object*(s) to the stream *file*, separated by *sep* and followed by *end*.
- ➤ Both sep and end must be strings; they can also be None, which means to use the default values. If no object is given, print() will just write end.

https://docs.python.org/3/library/functions.html#print

#### **Practice**

• What does this output?

Display To print a tab, you must use '\t'.

Display I said, "How are you?"

26

### **Looking Ahead**

- Lab 6 Prep due tomorrow
- Lab 6 tomorrow!
- Broader Issue Friday: Autonomous Cars

Mar 4, 2024 Sprenkle - CSCI111 27